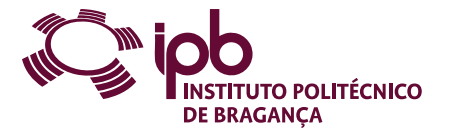

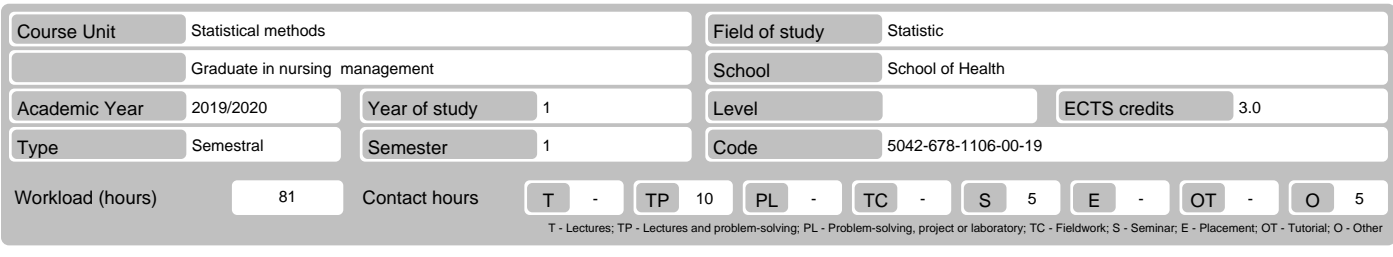

Name(s) of lecturer(s) Maria Cristina Martins Teixeira

Learning outcomes and competences

- 
- At the end of the course unit the learner is expected to be able to:<br>1. To create a database by using the Excel and taking into account the type of the variables<br>2. To caracterize groups of individuals according to the cat
- 

# **Prerequisites**

Before the course unit the learner is expected to be able to: none

#### Course contents

1 - Databases by using the Excel. 2 - Caracterization of groups according to the categorical variables. 3 - Caracterization of groups according to the quantitative<br>variables. 4 - Graphs for categorical variables. 5 - Histo

### Course contents (extended version)

1. Databases

- To construct a database by using Excel 2. Categorical variables
- To compute absolute and relative frequencies by using dynamic table in Excel
- 3. Quantitative variables - To compute the measures of central tendency, mean, median and mode, by using the Excel. - To compute standard deviation, quartiles, minimum, maximum, by using the Excel
- 
- 
- 
- 4. Graphs for categorical variables 5. Graphs for quantitative variables: histogram 6. Normal distribution 7. Statistical inference for the mean or a proportion
- To read confidence intervals To compute the best estimate and the respective confidence interval by using Excel and WinPepi
- 
- 8. Hypothesis test<br>- To compare proportions between groups: chi-square test and Fisher 's exact test<br>- Comparison of means between two independent groups: Students's t-test<br>- Comparison of means between three or more group
	-
	-

### Recommended reading

Cunha, G. , Eiras, M. , Teixeira, N. (2011) Bioestatística e Qualidade na Saúde. Lisboa. LIDEL

### **Teaching and learning methods**

Practical lessons by using the computer

Assessment methods

- Final Assessment - (Regular, Student Worker) (Final, Supplementary, Special) - Practical Work - 100% (Computer assisted statistical approach)

## Language of instruction

Portuguese

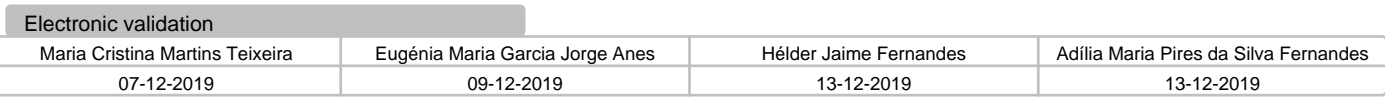